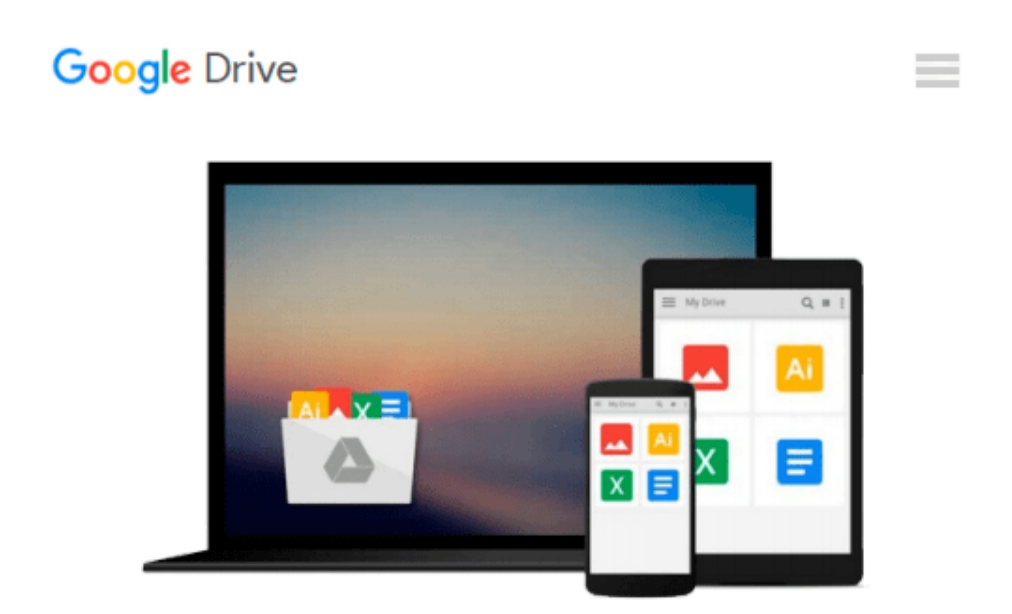

# **GO! with Microsoft Office 2013 Volume 2; MyITLab with Pearson eText -- Access Card -- for GO! with Office 2013**

*Shelley Gaskin*

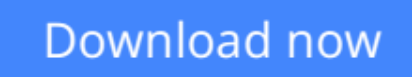

[Click here](http://bookengine.site/go/read.php?id=0133951154) if your download doesn"t start automatically

### **GO! with Microsoft Office 2013 Volume 2; MyITLab with Pearson eText -- Access Card -- for GO! with Office 2013**

Shelley Gaskin

**GO! with Microsoft Office 2013 Volume 2; MyITLab with Pearson eText -- Access Card -- for GO! with Office 2013** Shelley Gaskin

**[Download](http://bookengine.site/go/read.php?id=0133951154)** [GO! with Microsoft Office 2013 Volume 2; MyITLab w ...pdf](http://bookengine.site/go/read.php?id=0133951154)

**[Read Online](http://bookengine.site/go/read.php?id=0133951154)** [GO! with Microsoft Office 2013 Volume 2; MyITLab ...pdf](http://bookengine.site/go/read.php?id=0133951154)

#### **From reader reviews:**

#### **Jose Bell:**

Inside other case, little individuals like to read book GO! with Microsoft Office 2013 Volume 2; MyITLab with Pearson eText -- Access Card -- for GO! with Office 2013. You can choose the best book if you appreciate reading a book. Providing we know about how is important any book GO! with Microsoft Office 2013 Volume 2; MyITLab with Pearson eText -- Access Card -- for GO! with Office 2013. You can add understanding and of course you can around the world by the book. Absolutely right, since from book you can know everything! From your country till foreign or abroad you will be known. About simple factor until wonderful thing you may know that. In this era, we can open a book or maybe searching by internet product. It is called e-book. You need to use it when you feel weary to go to the library. Let's learn.

#### **Dawn Williams:**

Book is actually written, printed, or highlighted for everything. You can recognize everything you want by a reserve. Book has a different type. We all know that that book is important issue to bring us around the world. Close to that you can your reading ability was fluently. A reserve GO! with Microsoft Office 2013 Volume 2; MyITLab with Pearson eText -- Access Card -- for GO! with Office 2013 will make you to become smarter. You can feel a lot more confidence if you can know about every thing. But some of you think that open or reading some sort of book make you bored. It is far from make you fun. Why they could be thought like that? Have you trying to find best book or suitable book with you?

#### **Helen Sullivan:**

As people who live in often the modest era should be revise about what going on or info even knowledge to make these individuals keep up with the era that is always change and advance. Some of you maybe may update themselves by reading through books. It is a good choice for you but the problems coming to you is you don't know what one you should start with. This GO! with Microsoft Office 2013 Volume 2; MyITLab with Pearson eText -- Access Card -- for GO! with Office 2013 is our recommendation to make you keep up with the world. Why, as this book serves what you want and need in this era.

#### **Miguel Philip:**

Would you one of the book lovers? If so, do you ever feeling doubt when you find yourself in the book store? Aim to pick one book that you just dont know the inside because don't assess book by its handle may doesn't work the following is difficult job because you are afraid that the inside maybe not as fantastic as in the outside seem likes. Maybe you answer is usually GO! with Microsoft Office 2013 Volume 2; MyITLab with Pearson eText -- Access Card -- for GO! with Office 2013 why because the excellent cover that make you consider with regards to the content will not disappoint anyone. The inside or content is usually fantastic as the outside or cover. Your reading 6th sense will directly show you to pick up this book.

**Download and Read Online GO! with Microsoft Office 2013 Volume 2; MyITLab with Pearson eText -- Access Card -- for GO! with Office 2013 Shelley Gaskin #3USNZOGEJWX**

## **Read GO! with Microsoft Office 2013 Volume 2; MyITLab with Pearson eText -- Access Card -- for GO! with Office 2013 by Shelley Gaskin for online ebook**

GO! with Microsoft Office 2013 Volume 2; MyITLab with Pearson eText -- Access Card -- for GO! with Office 2013 by Shelley Gaskin Free PDF d0wnl0ad, audio books, books to read, good books to read, cheap books, good books, online books, books online, book reviews epub, read books online, books to read online, online library, greatbooks to read, PDF best books to read, top books to read GO! with Microsoft Office 2013 Volume 2; MyITLab with Pearson eText -- Access Card -- for GO! with Office 2013 by Shelley Gaskin books to read online.

### **Online GO! with Microsoft Office 2013 Volume 2; MyITLab with Pearson eText -- Access Card -- for GO! with Office 2013 by Shelley Gaskin ebook PDF download**

**GO! with Microsoft Office 2013 Volume 2; MyITLab with Pearson eText -- Access Card -- for GO! with Office 2013 by Shelley Gaskin Doc**

**GO! with Microsoft Office 2013 Volume 2; MyITLab with Pearson eText -- Access Card -- for GO! with Office 2013 by Shelley Gaskin Mobipocket**

**GO! with Microsoft Office 2013 Volume 2; MyITLab with Pearson eText -- Access Card -- for GO! with Office 2013 by Shelley Gaskin EPub**